### COMP1521 23T2 — MIPS Basics

https://www.cse.unsw.edu.au/~cs1521/23T2/

https://www.cse.unsw.edu.au/~cs1521/23T2/ COMP1521 23T2 — MIPS Basics 1 / 37

https://www.cse.unsw.edu.au/~cs1521/23T2/ COMP1521 23T2 — MIPS Basics 2 / 37

### Why Study Assembler?

Useful to know assembly language because …

- sometimes you are *required* to use it:
	- e.g., low-level system operations, device drivers
- improves your understanding of how compiled programs execute
	- very helpful when debugging
	- understand performance issues better
- performance tweaking … squeezing out last pico-second
	- re-write that performance-critical code in assembler!
- create games in pure assembler
	- e.g., RollerCoaster Tycoon

#### CPU Components

A typical modern CPU has:

- a set of *data* registers
- a set of *control* registers (including PC)
- a *control unit* (CU)
- an *arithmetic-logic unit* (ALU)
- a *floating-point unit* (FPU)
- **o** caches
	- caches normally range from L1 to L3 ● L1 is the fastest and smallest
	- sometimes separate data and instruction caches
	- eg. L1d and L1i caches
- access to *memory* (RAM)
	- Address generation unit (AGU)
	- Memory management unit (MMU)
- a set of simple (or not so simple) instructions
	- transfer data between memory and registers
	- compute values using ALU/FPU
	- make tests and transfer control of execution

Different types of processors have different configurations of the above

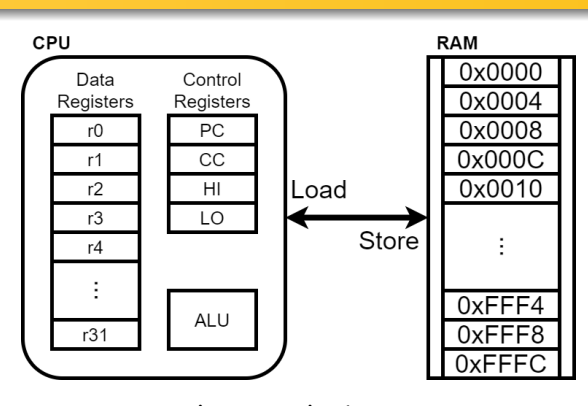

Figure 1: A Simple CPU

### What A CPU Looks Like

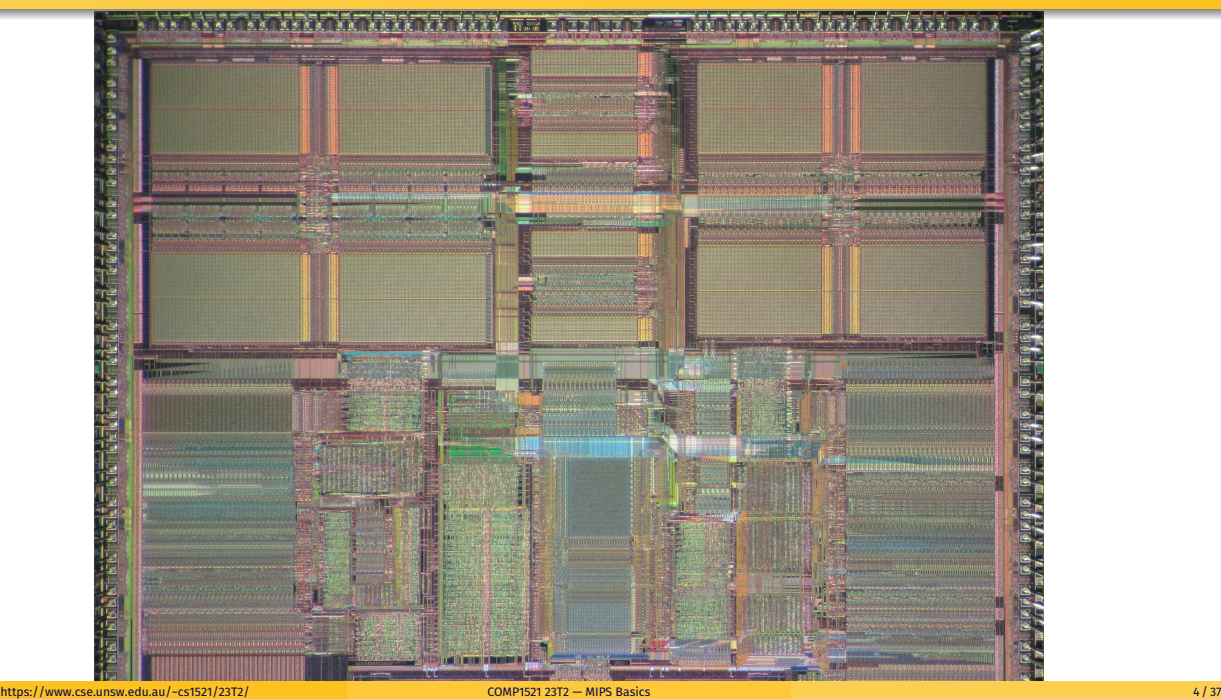

#### CPU Architecture Families Used in Game Consoles

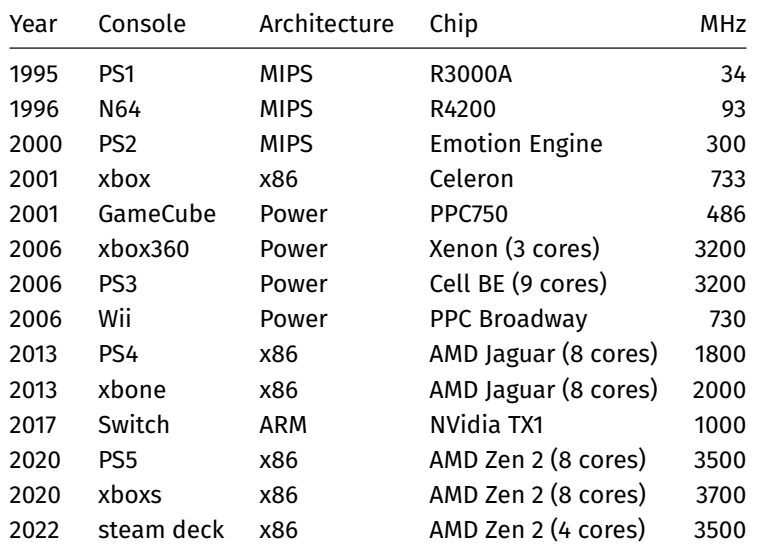

Figure 2: MIPS R4600

#### https://www.cse.unsw.edu.au/~cs1521/23T2/ COMP1521 23T2 — MIPS Basics 5 / 37 MIPS Family **MIPS R2000 MIPS R3000 MIPS R4000 MIPS R5000** MIPS R10000 MIPS R12000 澗 **THE Contract** Year 1985 1988 1992 1996 1995 1998 MIPS<br>ISA  $MIPS 1$ <br>(32-bit)  $MIPS 1$ <br>(32-bit)  $MIPS III$ <br> $(64-bit)$  $MIPS IN(64-bit)$ MIPS IV<br>(64-bit) MIPS IV<br> $(64-bit)$ Transisto<br>count  $110k$ 110<sub>k</sub>  $2.3 - 4.6m$  $3.7<sub>m</sub>$  $6.8m$  $7.15m$ Process<br>node  $0.35 \mu m$  $0.32 \mu m$  $2 \mu m$ 1.2  $\mu$ m  $0.35 \mu m$  $0.25 \mu m$ Die<br>size  $80 \text{ mm}^2$  $40 \text{ mm}^2$  $84 - 100$  mm<sup>2</sup>  $84 \text{ mm}^2$  $350$  mm<sup>2</sup>  $229 \, \text{mm}^2$  $12 - 33$  MHz  $20 - 40$  MHz  $150 - 266$  MHz  $270 - 400$  MHz Speed 50 - 250 MHz  $180 - 360$  MHz Nintendo N64<br>game console SGI Indigo2 and Octane<br>workstations Sony PlayStation<br>game console SGI O2 and Indy<br>workstations Carrera Computers and<br>DeskStation Technology PCs<br>(Windows NT) SGI Onyx and Onyx2<br>supercomputers DECstation 2100 and<br>3100 workstations SGI Octane 2, Onyx 2, and Origin<br>workstations Flagship<br>devices SGI IRIS and Indigo<br>workstations Cobalt Qube servers NEC Cenju-4 supercomputers **NASA New Horizons**<br>space probe HP LJ4000 laser printers SGI Onyx, Indigo, Indigo2, and<br>Indy workstations Siemens Nixdorf servers

Figure 3: MIPS Family

typical CPU program execution pseudo-code:

```
uint32_t program_counter = START_ADDRESS;
while (1) {
    uint32_t instruction = memory[program_counter];
    // move to next instruction
    program_counter++;
    // branches and jumps instruction may change program_counter
    execute(instruction, &program_counter);
}
```
#### Fetch-Execute Cycle

#### Executing an instruction involves:

- determine what the *operator* is
- determine if/which *register(s)* are involved
- determine if/which *memory location* is involved
- carry out the operation with the relevant operands
- $\bullet$  store result, if any, in the appropriate register /

## memory location

#### Example instruction encodings (not from a real machine):

https://www.cse.unsw.edu.au/~cs1521/23T2/ COMP1521 23T2 — MIPS Basics 7 / 37

https://www.cse.unsw.edu.au/~cs1521/23T2/ COMP1521 23T2 — MIPS Basics 8 / 37

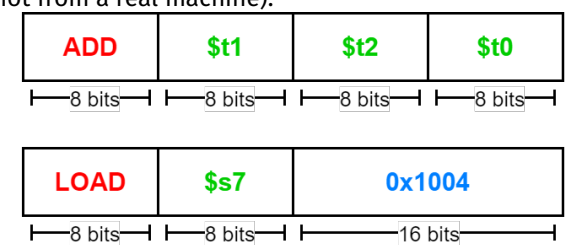

Figure 4: Fake Instructions

#### MIPS Architecture

MIPS is a well-known and simple architecture

- historically used everywhere from supercomputers to game consoles
- still popular in some embedded fields: e.g., modems/routers, TVs
- but being out-competed by ARM and, more recently, RISC-V

COMP1521 uses the MIPS32 version of the MIPS family.

COMP1521 uses simulators, not real MIPS hardware:

- mipsy … command-line-based emulator written by Zac source code: *https://github.com/insou22/mipsy*
- mipsy-web … web (WASM) GUI-based version of mipsy written by Shrey
	- *https://cgi.cse.unsw.edu.au/~cs1521/mipsy/*

MIPS has several classes of instructions:

- *load and store* … transfer data between registers and memory
- *computational* … perform arithmetic/logical operations
- *jump and branch* … transfer control of program execution
- *coprocessor* … standard interface to various co-processors
	- coprocessors implement floating-point operations
	- won't be covered in COMP1521
- *special* … miscellaneous tasks (e.g. syscall)

#### MIPS Instructions

Instructions are simply bit patterns. MIPS instructions are 32-bits long, and specify …

- an **operation** (e.g. load, store, add, branch, …)
- zero or more **operands** (e.g. registers, memory addresses, constants, …)

Some possible instruction formats

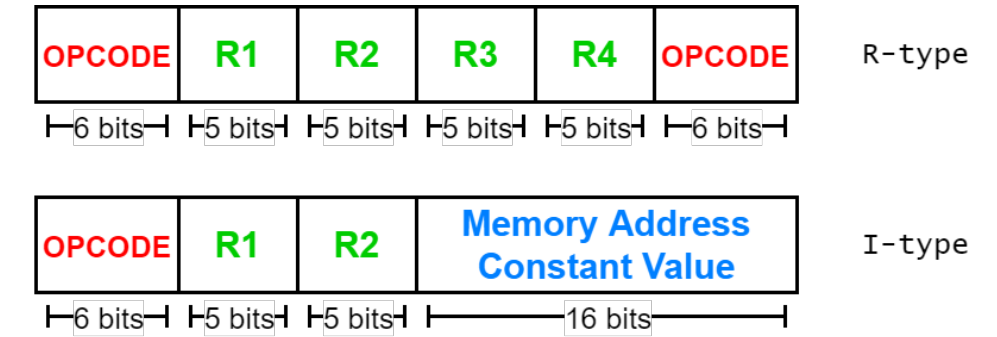

https://www.cse.unsw.edu.au/~cs1521/23T2/ COMP1521 23T2 — MIPS Basics 10 / 37 / 372 / 40 / 37 / 379 / 40 / 379 / 40 / 379 / 40 / 379 / 40 / 379 / 40 / 379 / 40 / 379 / 40 / 379 / 40 / 379 / 40 / 40 / 40 / 40 / 40 / 40 / 40

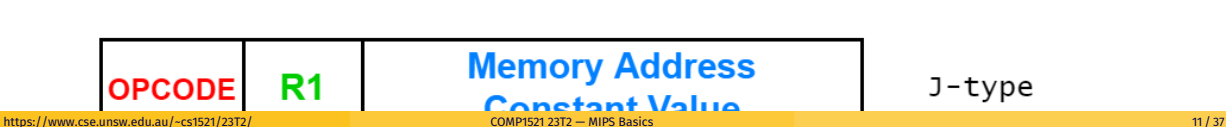

### Assembly Language

Instructions are simply bit patterns — on MIPS, 32 bits long.

Could write **machine code** programs just by specifying bit-patterns e.g as a sequence of hex digits:

0x2002000b 0x20040048 0x0000000c 0x20040069 0x0000000c 0x2004000a 0x0000000c 0x20020000 0x03e00008

- unreadable!
- difficult to maintain!
- adding/removing instructions changes bit pattern for other instructions
	- *branch* and *jump* instructions use relative offsets
- changing variable layout in memory changes bit pattern for instructions
	- *load* and *store* instructions require encoded addresses

Solution: **assembly language**, a symbolic way of specifying machine code

- write instructions using names rather than bit-strings
- refer to registers using either numbers or names

#### Example MIPS Assembler

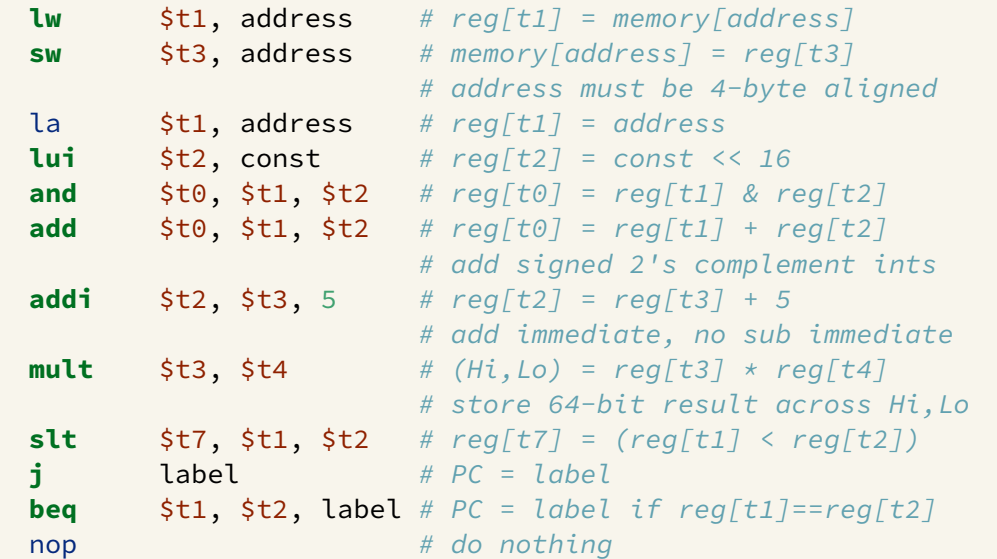

https://www.cse.unsw.edu.au/~cs1521/23T2/ COMP1521 23T2 — MIPS Basics 13 / 37

#### MIPS Architecture: Registers

#### MIPS CPU has

- 32 general purpose registers (32-bit)
- 32/16 floating-point registers (for float/double)
	- pairs of floating-point registers used for double-precision (not used in COMP1521)
- *PC* … 32-bit register (always aligned on 4-byte boundary)
	- modified by *branch* and *jump* instructions
- *Hi*, *Lo* … store results of mult and div
	- accessed by mthi and mflo instructions only

Registers can be referred to as numbers (\$0…\$31), or by symbolic names (\$zero…\$ra)

Some registers have special uses:

- register \$0 (\$zero) always has value 0, can not be changed
- register \$31 (\$ra) is changed by jal and jalr instructions
- registers \$1 (\$at) reserved for mipsy to use in pseudo-instructions
- registers \$26 (\$k0), \$27 (\$k1) reserved for operating-system to use in interrupts (exception handling and system calls and the calls and the calls and the calls are computed to the computation of the calls and the calls are computed to the calls and the calls are computed to the calls and the calls are computed to the calls an

#### MIPS Architecture: Integer Registers

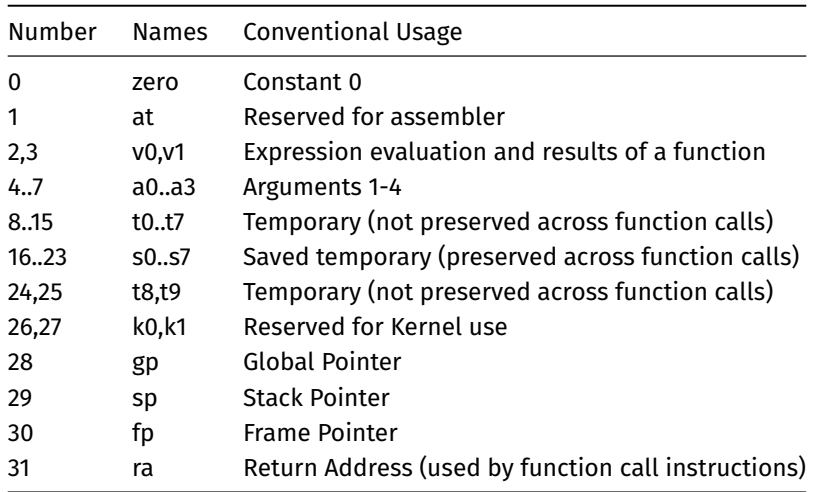

#### MIPS Architecture: Integer Registers … Usage Convention

- Except for registers zero and ra (0 and 31), these uses are *only* programmer's conventions
	- no difference between registers 1..30 in the silicon
	- mipsy follows these conventions so at, k0, k1 can change unexpectedly
- *Conventions* allow compiled code from different sources to be combined (linked).
	- *Conventions* are formalized in an *Application Binary Interface* (ABI)
- Some of these conventions are irrelevant when writing tiny assembly programs
	- **•** follow them anyway
	- it's good practice
- o for general use, keep to registers t0..t9, s0..s7
- use other registers only for conventional purposes
	- e.g. only, and always, use a0..a3 for arguments
- *never* use registers at, k0,k1

#### Data and Addresses

All operations refer to data, either

- in a register
- in memory
- a constant that is embedded in the instruction itself

Computation operations refer to registers or constants.

Only load/store instructions refer to memory.

The syntax for constant value is C-like:

1 3 -1 -2 12345 0x1 0xFFFFFFFF 0b10101010 0o123 "a string" 'a' 'b' '1' '\n' '\0'

#### Describing MIPS Assembly Operations

#### Registers are denoted:

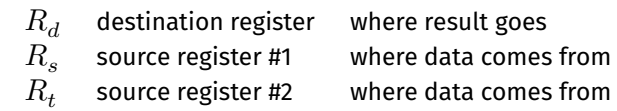

https://www.cse.unsw.edu.au/~cs1521/23T2/ COMP1521 23T2 — MIPS Basics 17 / 37

https://www.cse.unsw.edu.au/~cs1521/23T2/ COMP1521 23T2 — MIPS Basics 16 / 37

For example:

$$
\quad \text{add} \quad \$R_d, \$R_s, \$R_t \qquad \Longrightarrow \qquad R_d := R_s + R_t
$$

#### Integer Arithmetic Instructions

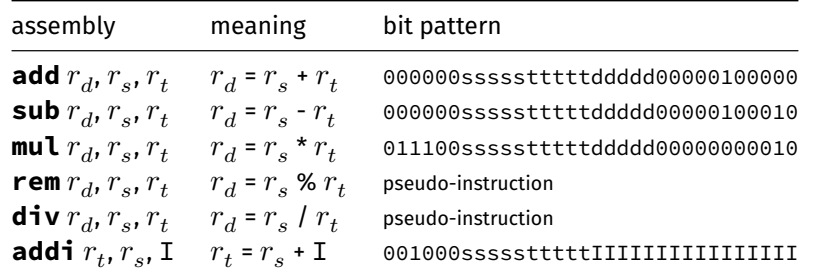

- integer arithmetic is 2's-complement (covered later in COMP1521)
- also: **addu**, **subu**, **mulu**, **addiu** equivalent instructions which do not stop execution on overflow.
- no *subi* instruction use *addi* with negative constant
- mipsy will translate **add** and of **sub** a constant to **addi**
	- e.g. mipsy translates **add \$t7, \$t4, 42** to **addi \$t7, \$t4, 42**
	- for readability use **addi**, e.g. **addi \$t7, \$t4, 42**
- mipsy allows \$r s\$ to be omitted and will use \$r d\$
	- e.g. mipsy translates **add \$t7, \$t1** to **add \$t7, \$t7, \$t1**
	- for readability use the full instruction, e.g. **add \$t7, \$t7, \$t1** https://www.cse.unsw.edu.au/~cs1521/23T2/ COMP1521 23T2 — MIPS Basics 19 / 37

Integer Arithmetic Instructions - Example

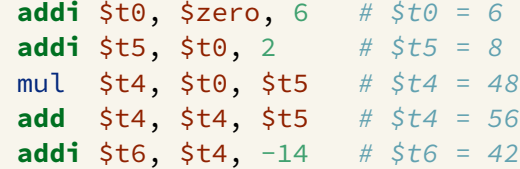

## Extra Integer Arithmetic Instructions (little used in COMP1521)

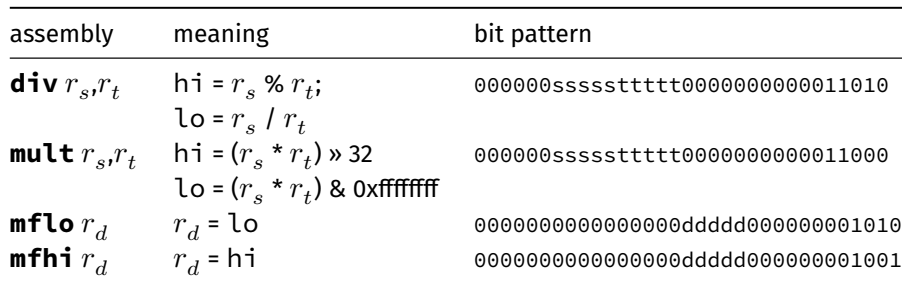

https://www.cse.unsw.edu.au/~cs1521/23T2/ COMP1521 23T2 — MIPS Basics 20 / 37

- **mult** mutliplies and provides a 64-bit result
- **mul** instruction provides only 32-bit result (can overflow)
- $\textsf{mipsy}$  translates  $\textsf{rem} \, r_d, r_s, r_t$  to  $\textsf{div} \, r_s, r_t$  plus  $\textsf{mfhi} \; r_d$
- $\textsf{mipsy}$  translates  $\textsf{div}~r_d, r_s, r_t$  to  $\textsf{div}~r_s, r_t$  plus  $\textsf{mfib}~r_d$
- **divu** and **multu** are unsigned equivalents of **div** and **mult**

instructions explained later when we cover bitwise operators

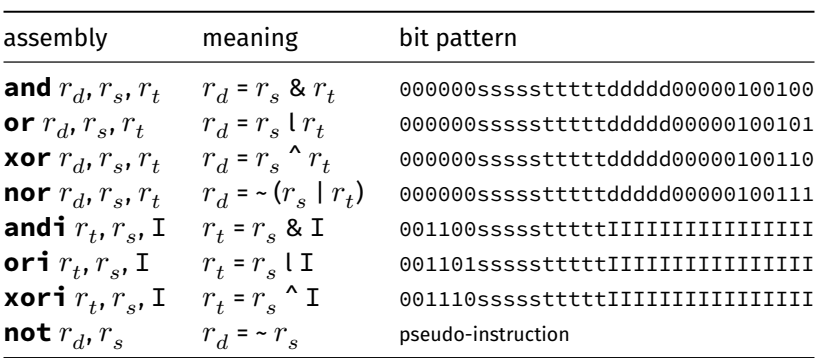

mipsy translates  $\textbf{not}~r_d$ ,  $r_s$  to  $\textbf{nor}~r_d$ ,  $r_s$ , \$0

### Shift Instructions (for future reference)

**.** instructions explained later when we cover bitwise operators

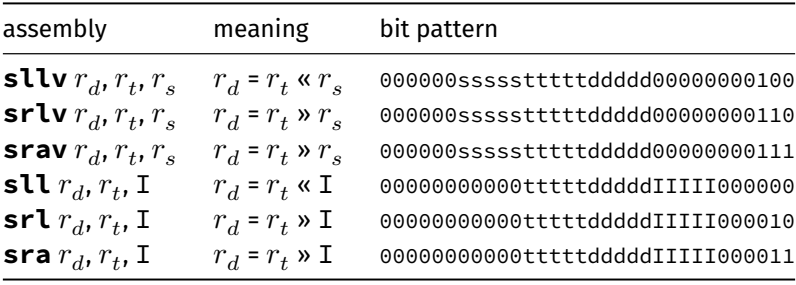

https://www.cse.unsw.edu.au/~cs1521/23T2/ COMP1521 23T2 — MIPS Basics 22 / 37

- **srl** and **srlv** shift zeros into most-significant bit
	- this matches shift in C of **unsigned** value
- **sra** and **srav** propagate most-significant bit
	- this ensure shifting a negative number divides by 2
- **slav** and **sla** don't exist as arithmetic and logical left shifts are the same
- mipsy provides **rol** and **ror** pseudo-instructions which rotate bits
	- real instructions on some MIPS versions
	- no simple C equivalent https://www.cse.unsw.edu.au/~cs1521/23T2/ COMP1521 23T2 — MIPS Basics 23 / 37

#### Miscellaneous Instructions

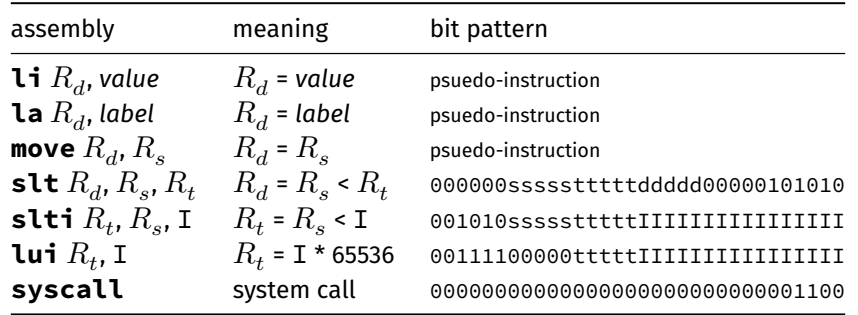

- MIPSY allows **li** and **la** to be used interchangably
	- for readability use **li** for constants, e.g 0, 0xFF, '#'
	- for readability use **la** for labels, e.g main
- probably not needed in COMP1521, but also similar instruction/psuedo-instructions to **slt**/**slti**:
	- **sle**/**slei**, **sge**/**sgei**, **sgt**/**sgti**, **seq**/**seqi**, **sne**/**snei**
	- and unsigned versions **sleu**/**sleui**, **sgeu**/**sgeui**, **sgtu**/**sgtui**, **sequ**/**sequi**, **sneu**/**sneu**
- **mipsy** may translate pseudo-instructions to **lui**

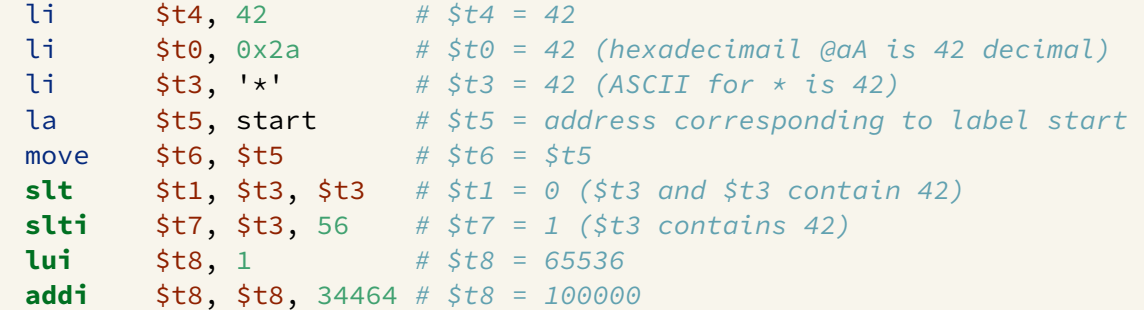

https://www.cse.unsw.edu.au/~cs1521/23T2/ COMP1521 23T2 — MIPS Basics 25 / 37

### Example Translation of Pseudo-instructions

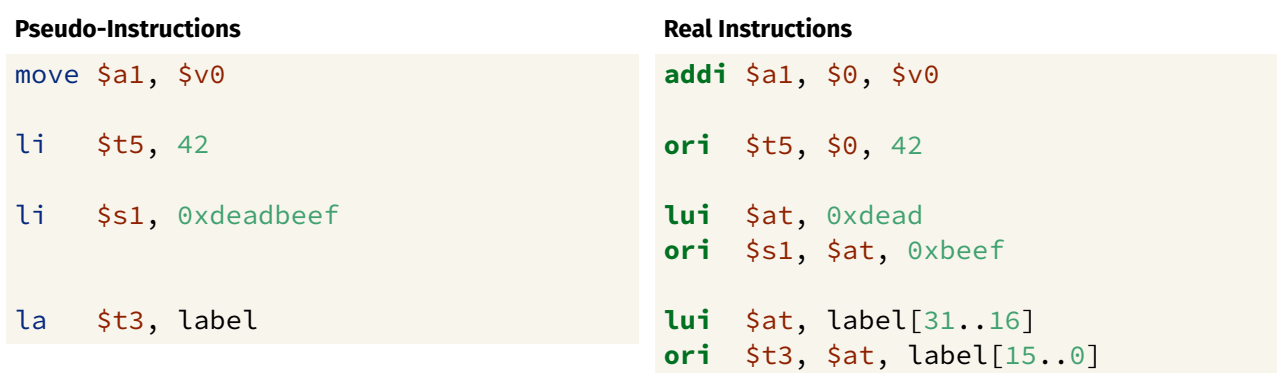

https://www.cse.unsw.edu.au/~cs1521/23T2/ COMP1521 23T2 — MIPS Basics 26 / 37

#### MIPS vs mipsy

MIPS is a machine architecture, including instruction set mipsy is an *emulator* for the MIPS instruction set

- reads text files containing instruction + directives
- converts to machine code and loads into "memory"
- provides some debugging capabilities
	- single-step, breakpoints, view registers/memory, …
- provides mechanism to interact with operating system (syscall)

Also provides extra instructions, mapped to MIPS core set:

- provide convenient/mnemonic ways to do common operations
	- e.g. move \$s0, \$v0 rather than addu \$s0, \$v0, \$0

How to to execute MIPS code without a MIPS

- $\bullet$  1521 mipsy
	- command line tool on CSE systems
	- load programs using command line arguments
	- interact using stdin/stdout via terminal
- mipsy\_web
	- *https://cgi.cse.unsw.edu.au/~cs1521/mipsy/*
	- runs in web browser, load programs with a button
	- visual environment for debugging
- spim, xspim, qtspim
	- older widely used MIPS simulator
	- beware: missing some pseudo-instructions used in 1521 for function calls

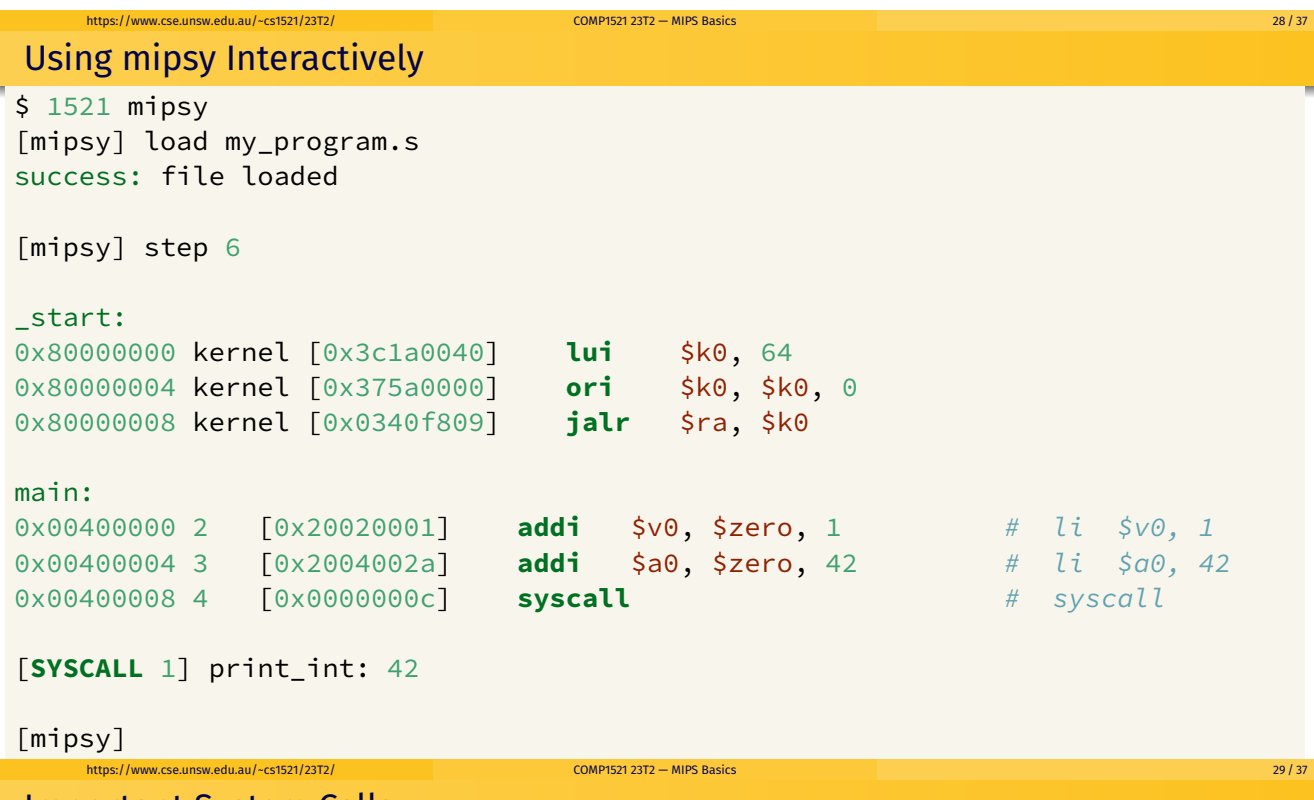

Important System Calls

Our programs can't really do anything …

we usually rely on system services to do things for us. **syscall** lets us make *system calls* for these services.

mipsy provides a set of system calls for I/O and memory allocation. **\$v0** specifies which system call —

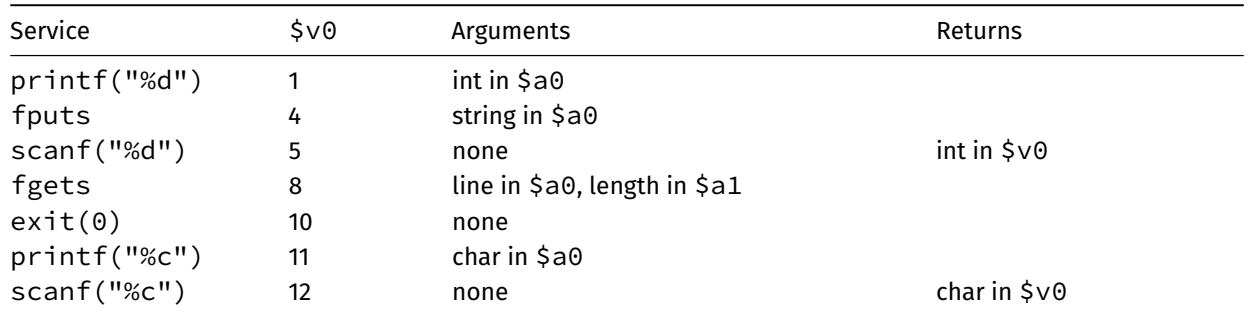

We won't use system calls 8, 12 much in COMP1521 - most input will be integers

### Other System Calls … Little Used in COMP1521

- for completeness some other system calls provided by **mipsy**
- probably not needed for COMP1521, except could appear in challenge exercise or provided code

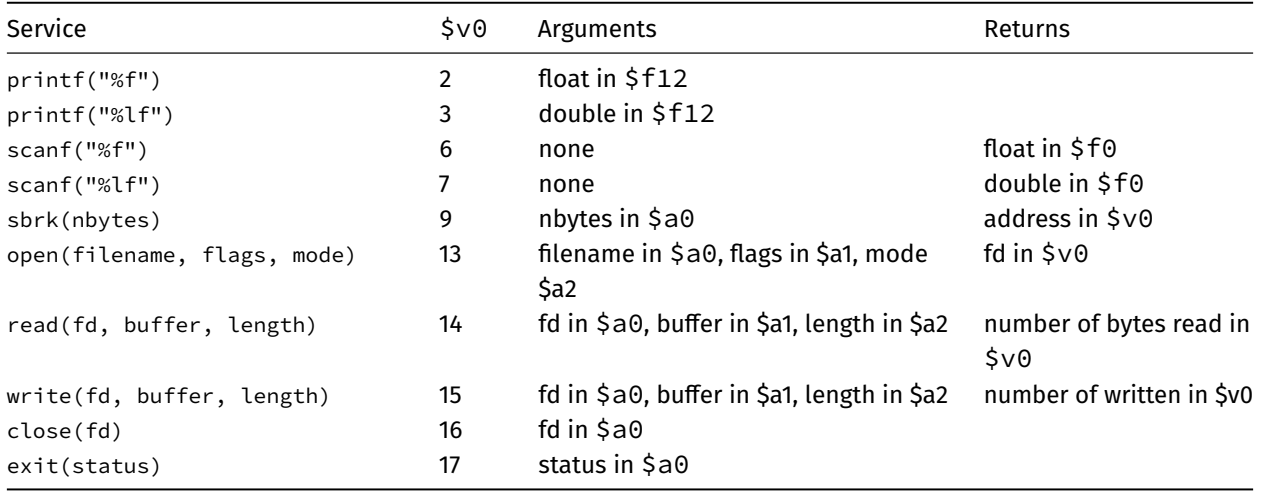

https://www.cse.unsw.edu.au/~cs1521/23T2/ COMP1521 23T2 — MIPS Basics 31 / 37

### Encoding MIPS Instructions as 32 bit Numbers

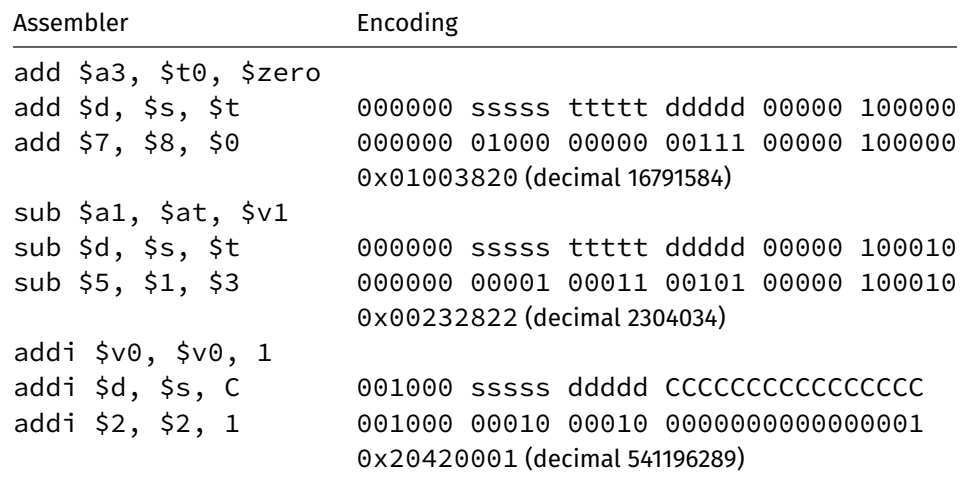

https://www.cse.unsw.edu.au/~cs1521/23T2/ COMP1521 23T2 — MIPS Basics 32 / 37

all instructions are variants of a small number of bit patterns

… register numbers always in same place

#### MIPS Assembly Language

MIPS assembly language programs contain

- assembly language instructions
- labels ... appended with :
- comments … introduced by #
- o directives ... symbol beginning with .
- constant definitions, equivalent of #define in C, e.g:

MAX\_NUMBERS = 1000

Programmers need to specify

- data objects that live in the data region
- instruction sequences that live in the code/text region

Each instruction or directive appears on its own line.

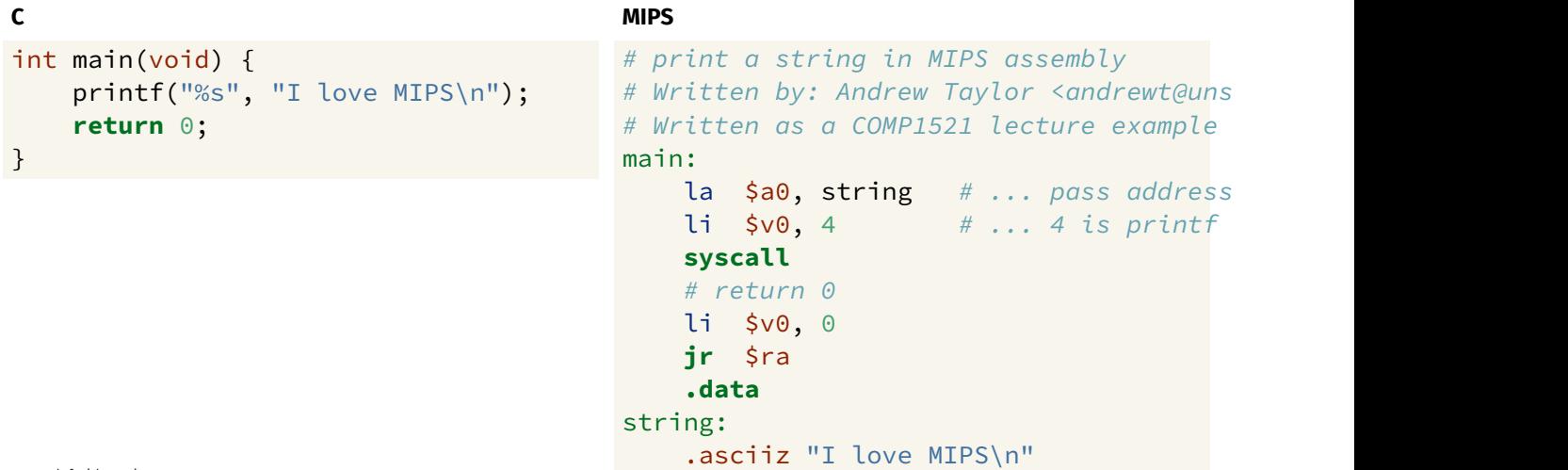

https://www.cse.unsw.edu.au/~cs1521/23T2/ COMP1521 23T2 — MIPS Basics 34 / 37

source code for i\_love\_mips.s

#### MIPS Programming

Writing correct assembler directly is hard.

Recommended strategy:

- write,test & debug a solution in C
- map down to "simplified" C
- test "simplified" C and ensure correct
- translate simplified C statements to MIPS instructions

#### **Simplified C**

**C**

- does *not* have complex expressions
- *does* have one-operator expressions

## Adding Two Numbers — C to Simplified C

```
int main(void) {
    int x = 17;
     int y = 25;
     printf("%d\n", x + y);
     return 0;
}
source code for add.c
```
#### **Simplified C**

https://www.cse.unsw.edu.au/~cs1521/23T2/ COMP1521 23T2 — MIPS Basics 35 / 37

```
int main(void) {
   int x, y, z;
   x = 17;y = 25;z = x + y;printf("%d", z);
    printf("%c", '\n');
    return 0;
}
```

```
source code for add.simple.c
```
# Adding Two Numbers — Simple C to MIPS

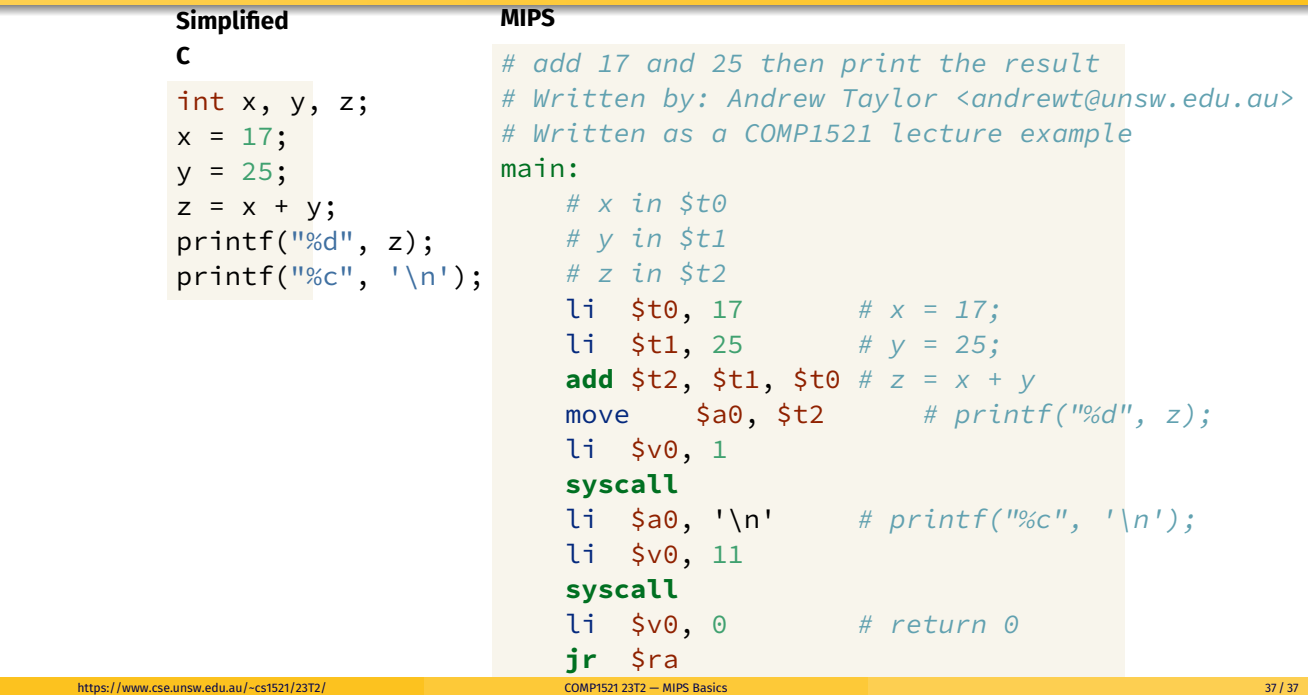